<span id="page-0-3"></span>**graph twoway qfitci —** Twoway quadratic prediction plots with CIs

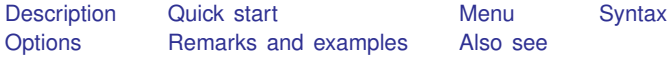

# <span id="page-0-0"></span>**Description**

<span id="page-0-1"></span>twoway qfitci calculates the prediction for *yvar* from a regression of *yvar* on *xvar* and *xvar*<sup>2</sup> and plots the resulting line along with a confidence interval.

# **Quick start**

```
Graph of the quadratic prediction of y using x and x^2 with 95% confidence interval (CI)
     twoway qfitci y x
Add an overlaid scatterplot of the observed data
     twoway qfitci y x || scatter y x
Same as above, but calculate CI using the standard error for an individual forecast
     twoway qfitci y x, stdf || scatter y x
With a 90% confidence interval
     twoway qfitci y x, level(90) || scatter y x
Suppress the legend
     twoway qfitci y x || scatter y x, legend(off)
Same as above, but plot confidence limits as lines
     twoway qfitci y x, ciplot(rline) || scatter y x, legend(off)
Same as above, and reduce the size of the scatterplot markers
     twoway qfitci y x, ciplot(rline) || scatter y x, legend(off) ///
           msize(.8)
```
## <span id="page-0-2"></span>**Menu**

Graphics  $>$  Twoway graph (scatter, line, etc.)

## <span id="page-1-0"></span>**Syntax**

```
\frac{\textbf{t} \cdot \textbf{w}}{\textbf{w}} and \textbf{w} are xvar if \end{bmatrix} in{bmatrix} in \end{bmatrix} weight \end{bmatrix} \begin{bmatrix} , \text{ options} \end{bmatrix}
```
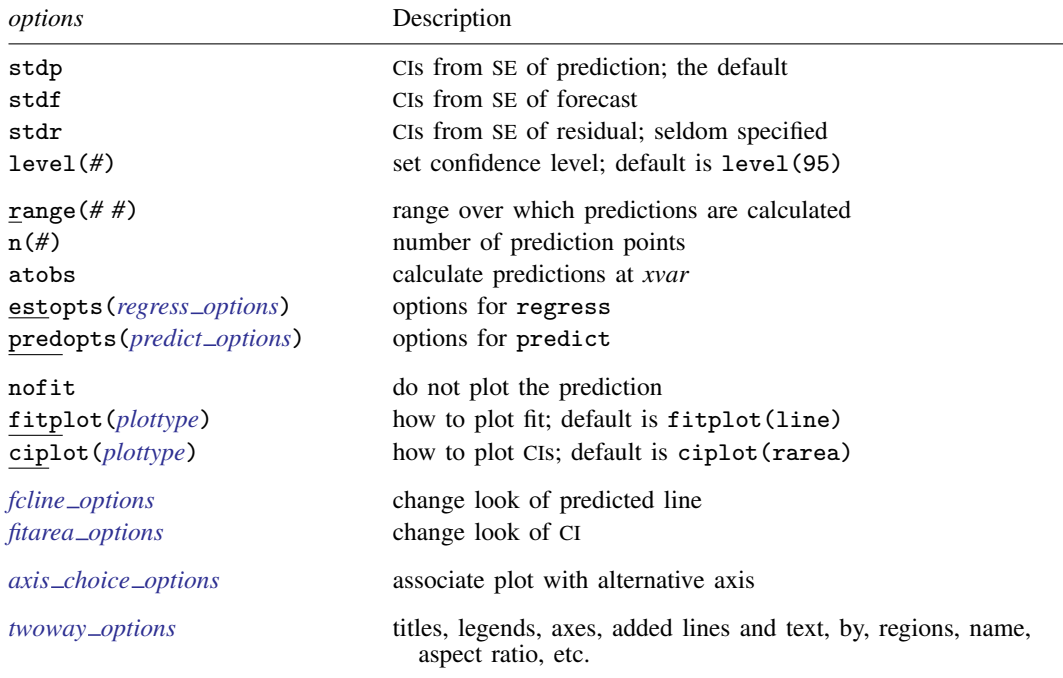

Options range(), estopts() predopts(), n(), and level() are *rightmost*, and atobs, nofit, fitplot(), ciplot(), stdp, stdf, and stdr are *unique*; see [G-4] [Concept: repeated options](https://www.stata.com/manuals/g-4conceptrepeatedoptions.pdf#g-4Conceptrepeatedoptions).

*yvar* and *xvar* may contain time-series operators; see [U[\] 11.4.4 Time-series varlists](https://www.stata.com/manuals/u11.pdf#u11.4.4Time-seriesvarlists).

<span id="page-1-2"></span><span id="page-1-1"></span>aweights, fweights, and pweights are allowed. Weights, if specified, affect estimation but not how the weighted results are plotted. See [U[\] 11.1.6 weight](https://www.stata.com/manuals/u11.pdf#u11.1.6weight).

# **Options**

stdp, stdf, and stdr determine the basis for the confidence interval. stdp is the default.

stdp specifies that the confidence interval be the confidence interval of the mean.

stdf specifies that the confidence interval be the confidence interval for an individual forecast, which includes both the uncertainty of the mean prediction and the residual.

stdr specifies that the confidence interval be based only on the standard error of the residual.

- level(*#*) specifies the confidence level, as a percentage, for the confidence intervals. The default is level(95) or as set by set level; see [U[\] 20.8 Specifying the width of confidence intervals](https://www.stata.com/manuals/u20.pdf#u20.8Specifyingthewidthofconfidenceintervals).
- range( $#$ ) specifies the x range over which predictions are calculated. The default is range( $\dots$ ), meaning the minimum and maximum values of *xvar*. range(0 10) would make the range 0 to 10, range(. 10) would make the range the minimum to 10, and range(0 .) would make the range 0 to the maximum.
- n(*#*) specifies the number of points at which the predictions and the CI over range() are to be calculated. The default is n(100).
- atobs is an alternative to n() and specifies that the predictions be calculated at the *xvar* values. atobs is the default if predopts() is specified and any statistic other than the xb is requested.
- estopts(*regress options*) specifies options to be passed along to regress to estimate the linear [regress](https://www.stata.com/manuals/rregress.pdf#rregress)ion from which the curve will be predicted; see  $[R]$  regress. If this option is specified, commonly specified is estopts(nocons).
- predopts(*predict options*) specifies options to be passed along to predict to obtain the predictions after estimation by regress; see [R] [regress postestimation](https://www.stata.com/manuals/rregresspostestimation.pdf#rregresspostestimation).
- nofit prevents the prediction from being plotted.
- fitplot(*plottype*), which is seldom used, specifies how the prediction is to be plotted. The default is fitplot(line), meaning that the prediction will be plotted by graph twoway line. See [G-2] [graph twoway](https://www.stata.com/manuals/g-2graphtwoway.pdf#g-2graphtwoway) for a list of *plottype* choices. You may choose any that expect one y and one  $x$  variable.
- ciplot(*plottype*) specifies how the confidence interval is to be plotted. The default is ciplot(rarea), meaning that the prediction will be plotted by graph twoway rarea.

A reasonable alternative is  $ciplot(rline)$ , which will substitute lines around the prediction for shading. See [G-2] [graph twoway](https://www.stata.com/manuals/g-2graphtwoway.pdf#g-2graphtwoway) for a list of *plottype* choices. You may choose any that expect two  $y$  variables and one  $x$  variable.

- *fcline options* specify how the prediction line is rendered; see [G-3] *fcline [options](https://www.stata.com/manuals/g-3fcline_options.pdf#g-3fcline_options)*. If you specify fitplot(), then rather than using *fcline options*, you should select options that affect the specified *plottype* from the options in scatter; see [G-2] **[graph twoway scatter](https://www.stata.com/manuals/g-2graphtwowayscatter.pdf#g-2graphtwowayscatter)**.
- *fitarea options* specify how the confidence interval is rendered; see [G-3] *fitarea [options](https://www.stata.com/manuals/g-3fitarea_options.pdf#g-3fitarea_options)*. If you specify ciplot(), then rather than using *fitarea options*, you should specify whatever is appropriate.
- $axis\_choice\_options$  associate the plot with a particular  $y$  or  $x$  axis on the graph; see [G-3] *axis choice [options](https://www.stata.com/manuals/g-3axis_choice_options.pdf#g-3axis_choice_options)*.
- *twoway options* are a set of common options supported by all twoway graphs. These options allow you to title graphs, name graphs, control axes and legends, add lines and text, set aspect ratios, create graphs over by() groups, and change some advanced settings. See [G-3] *[twoway](https://www.stata.com/manuals/g-3twoway_options.pdf#g-3twoway_options) options*.

## <span id="page-2-0"></span>**Remarks and examples stature in the state of the state of the state of the state of the state of the state of the state of the state of the state of the state of the state of the state of the state of the state of the s**

Remarks are presented under the following headings:

[Typical use](#page-3-0) [Advanced use](#page-4-0) **[Cautions](#page-5-0)** [Use with by\( \)](#page-5-1)

### <span id="page-3-0"></span>**Typical use**

twoway qfitci by default draws the confidence interval of the predicted mean:

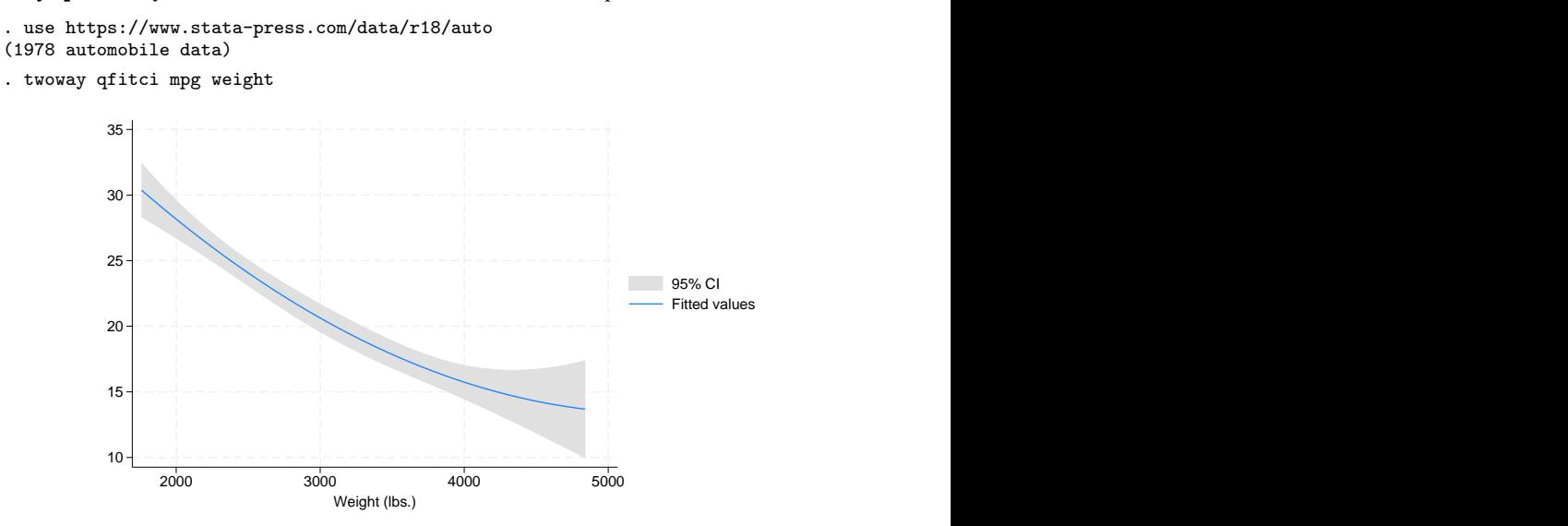

If you specify the ciplot(rline) option, rather than shading the confidence interval, it will be designated by lines:

. twoway qfitci mpg weight, ciplot(rline)

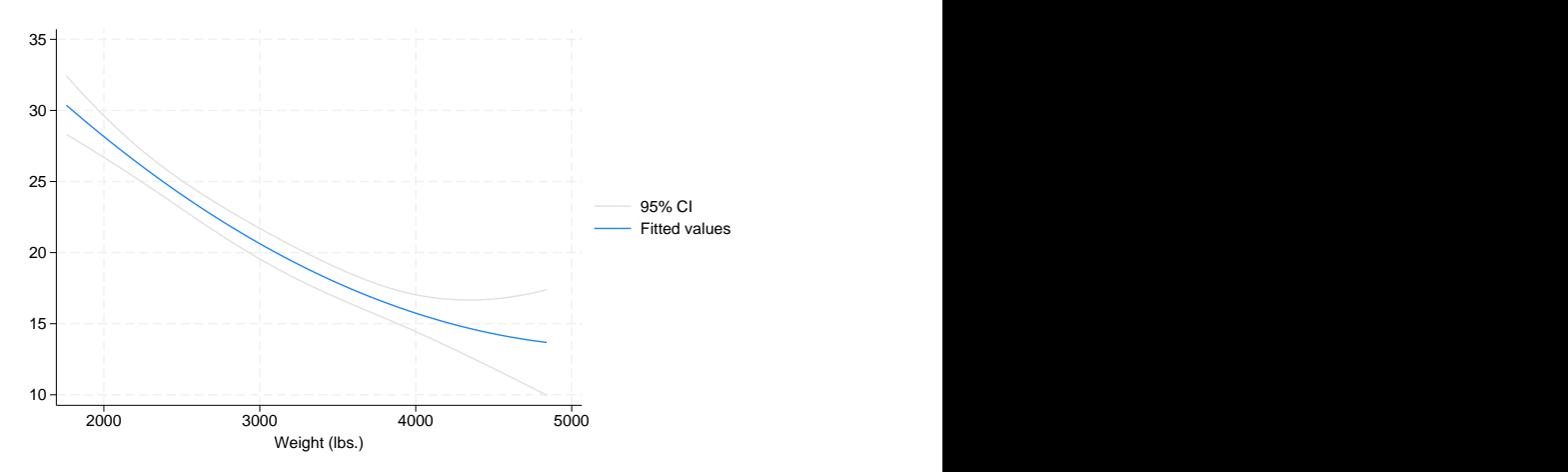

### <span id="page-4-0"></span>**Advanced use**

qfitci can be overlaid with other plots:

```
. use https://www.stata-press.com/data/r18/auto, clear
(1978 automobile data)
. twoway qfitci mpg weight, stdf || scatter mpg weight 20 + - +30 + 8 . The contract of the contract of the contract of the contract of the contract of the contract of the contract of the contract of the contract of the contract of the contract of the contract of the contract of the
       40
                                              95% CI Fitted values Mileage (mpg)
```
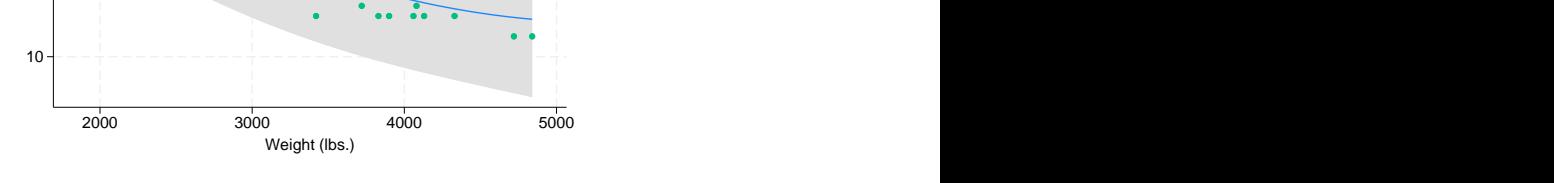

In the above command, we specified stdf to obtain a confidence interval based on the standard error of the forecast rather than the standard error of the mean. This is more useful for identifying outliers.

We typed

. twoway qfitci ... || scatter ...

and not

. twoway scatter  $\dots$  || qfitci  $\dots$ 

Had we drawn the scatter diagram first, the confidence interval would have covered up most of the points.

### <span id="page-5-0"></span>**Cautions**

Do not use twoway qfitci when specifying the *axis scale options* [yscale\(log\)](https://www.stata.com/manuals/g-3axis_scale_options.pdf#g-3axis_scale_options) or [xscale\(log\)](https://www.stata.com/manuals/g-3axis_scale_options.pdf#g-3axis_scale_options) to create log scales. Typing

. twoway qfitci mpg weight, stdf || scatter mpg weight ||, xscale(log)

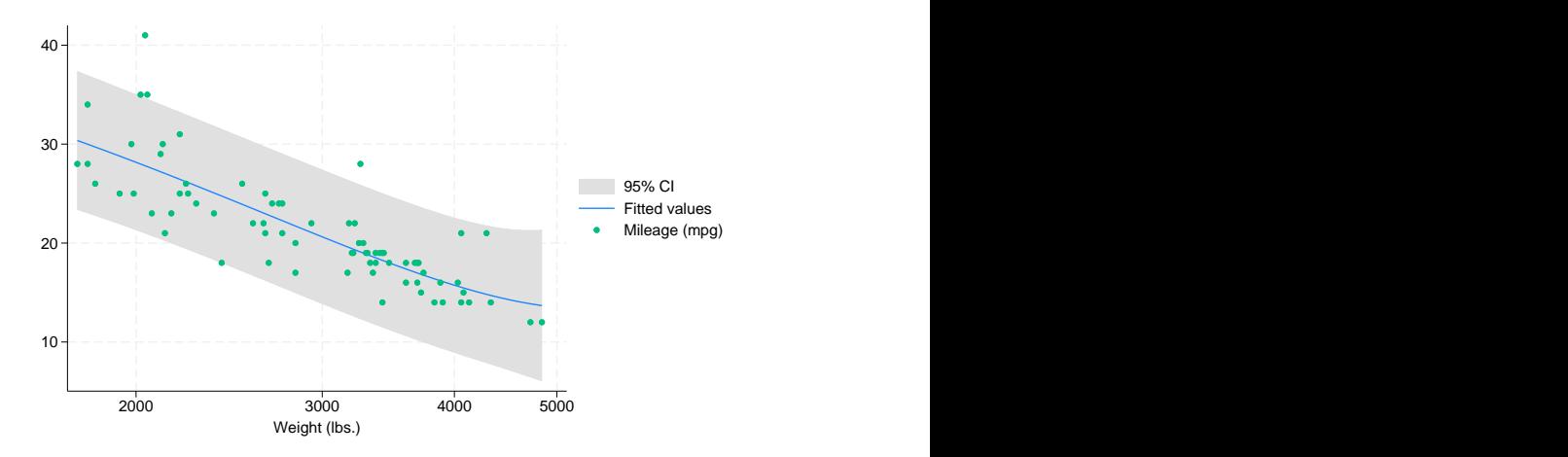

The result may look pretty but, if you think about it, it is not what you want. The prediction line is not a parabola because the regression estimated for the prediction was for mpg on weight and weight^2, not mpg on log(weight) and log(weight)^2.

### <span id="page-5-1"></span>**Use with by( )**

qfitci may be used with by() (as can all the twoway plot commands):

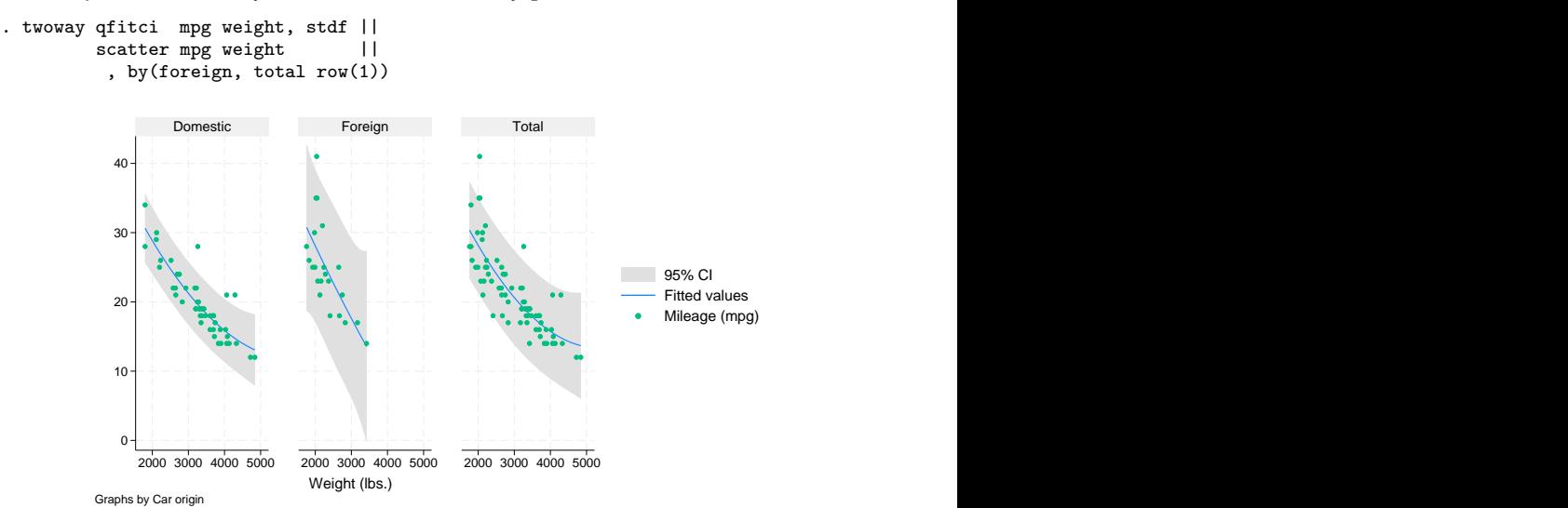

## <span id="page-6-0"></span>**Also see**

- [G-2] [graph twoway fpfitci](https://www.stata.com/manuals/g-2graphtwowayfpfitci.pdf#g-2graphtwowayfpfitci) Twoway fractional-polynomial prediction plots with CIs
- [G-2] [graph twoway lfitci](https://www.stata.com/manuals/g-2graphtwowaylfitci.pdf#g-2graphtwowaylfitci) Twoway linear prediction plots with CIs
- [G-2] [graph twoway qfit](https://www.stata.com/manuals/g-2graphtwowayqfit.pdf#g-2graphtwowayqfit) Twoway quadratic prediction plots
- [R] [regress](https://www.stata.com/manuals/rregress.pdf#rregress) Linear regression

Stata, Stata Press, and Mata are registered trademarks of StataCorp LLC. Stata and Stata Press are registered trademarks with the World Intellectual Property Organization of the United Nations. StataNow and NetCourseNow are trademarks of StataCorp LLC. Other brand and product names are registered trademarks or trademarks of their respective companies. Copyright  $\odot$  1985–2023 StataCorp LLC, College Station, TX, USA. All rights reserved.

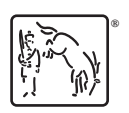

For suggested citations, see the FAQ on [citing Stata documentation](https://www.stata.com/support/faqs/resources/citing-software-documentation-faqs/).